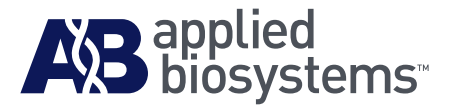

# $Power$  SYBR® Green RNA-to-C<sub>T</sub>™ *1-Step* Kit

Protocol

#### **For Research Use Use Only. Not intended for any animal or human therapeutic or diagnostic use.**

Information in this document is subject to change without notice.

APPLIED BIOSYSTEMS DISCLAIMS ALL WARRANTIES WITH RESPECT TO THIS DOCUMENT, EXPRESSED OR IMPLIED, INCLUDING BUT NOT LIMITED TO THOSE OF MERCHANTABILITY OR FITNESS FOR A PARTICULAR PURPOSE. TO THE FULLEST EXTENT ALLOWED BY LAW, IN NO EVENT SHALL APPLIED BIOSYSTEMS BE LIABLE, WHETHER IN CONTRACT, TORT, WARRANTY, OR UNDER ANY STATUTE OR ON ANY OTHER BASIS FOR SPECIAL, INCIDENTAL, INDIRECT, PUNITIVE, MULTIPLE OR CONSEQUENTIAL DAMAGES IN CONNECTION WITH OR ARISING FROM THIS DOCUMENT, INCLUDING BUT NOT LIMITED TO THE USE THEREOF, WHETHER OR NOT FORESEEABLE AND WHETHER OR NOT APPLIED BIOSYSTEMS IS ADVISED OF THE POSSIBILITY OF SUCH DAMAGES.

#### **TRADEMARKS**

The trademarks mentioned herein are the property of Life Technologies Corporation or their respective owners.

AmpliTaq Gold is a registered trademark of Roche Molecular Systems, Inc.

© 2010 Life Technologies. All rights reserved.

Part Number 4391003 Rev. D 01/2011

# Contents

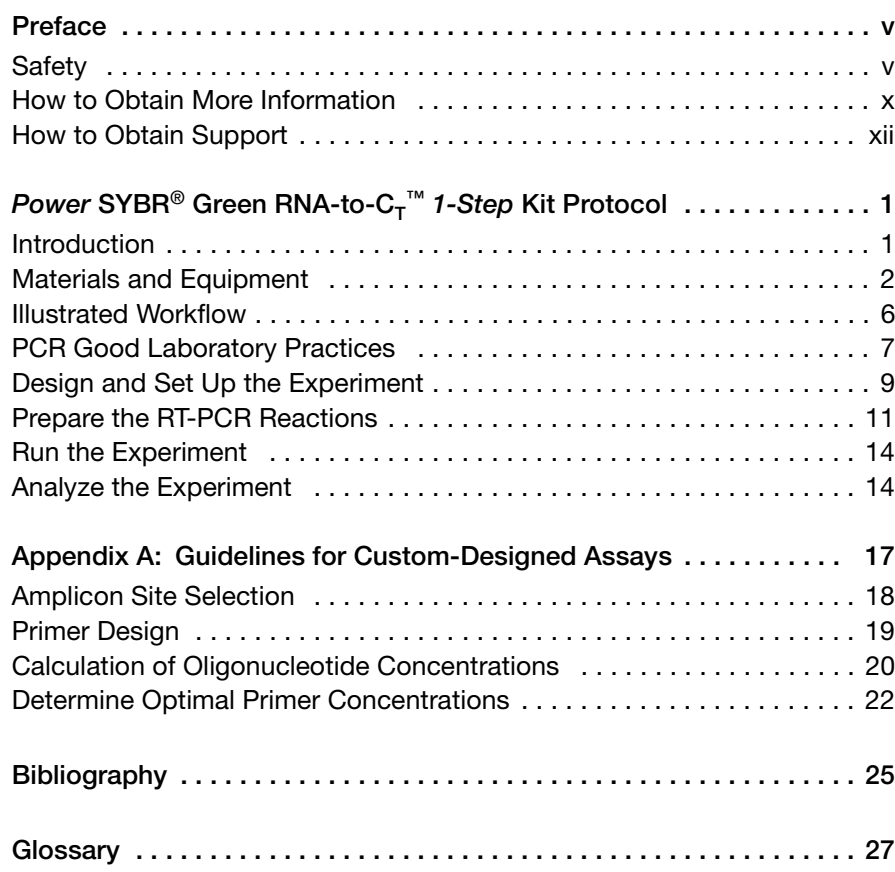

# <span id="page-4-0"></span>Preface

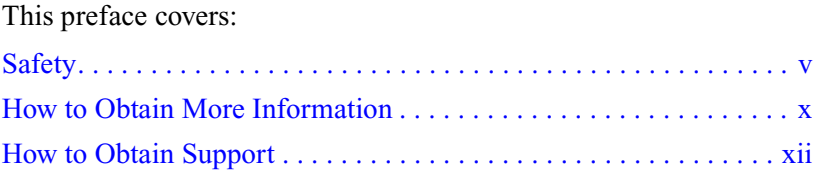

### <span id="page-4-1"></span>**Safety**

#### **Safety Alert Words** Four safety alert words appear in Applied Biosystems user documentation at points in the document where you need to be aware of relevant hazards. Each alert word—**IMPORTANT**, **CAUTION**, **WARNING**, **DANGER**—implies a particular level of observation or action, as defined below.

#### **Definitions**

**Note:** – Indicates information that is necessary for proper instrument operation, accurate chemistry kit use, or safe use of a chemical.

 – Indicates a potentially hazardous situation that, if not avoided, may result in minor or moderate injury. It may also be used to alert against unsafe practices.

 – Indicates a potentially hazardous situation that, if not avoided, could result in death or serious injury.

 – Indicates an imminently hazardous situation that, if not avoided, will result in death or serious injury. This signal word is to be limited to the most extreme situations.

**Chemical Hazard Warning**

**WARNING CHEMICAL HAZARD**. Some of the chemicals used with Applied Biosystems instruments and protocols are potentially hazardous and can cause injury, illness, or death.

**Chemical Safety Guidelines**

To minimize the hazards of chemicals:

- Read and understand the Material Safety Data Sheets (MSDSs) provided by the chemical manufacturer before you store, handle, or work with any chemicals or hazardous materials.
- Minimize contact with chemicals. Wear appropriate personal protective equipment when handling chemicals (for example, safety glasses, gloves, or protective clothing). For additional safety guidelines, consult the MSDS.
- Minimize the inhalation of chemicals. Do not leave chemical containers open. Use only with adequate ventilation (for example, fume hood). For additional safety guidelines, consult the MSDS.
- Check regularly for chemical leaks or spills. If a leak or spill occurs, follow the manufacturer's cleanup procedures as recommended in the MSDS.
- Comply with all local, state/provincial, or national laws and regulations related to chemical storage, handling, and disposal.

### **About MSDSs** Chemical manufacturers supply current Material Safety Data Sheets (MSDSs) with shipments of hazardous chemicals to new customers. They also provide MSDSs with the first shipment of a hazardous chemical to a customer after an MSDS has been updated. MSDSs provide the safety information you need to store, handle, transport, and dispose of the chemicals safely.

Each time you receive a new MSDS packaged with a hazardous chemical, be sure to replace the appropriate MSDS in your files.

### **Instructions for Obtaining MSDSs**

The MSDS for any chemical supplied by Applied Biosystems or Ambion is available to you free 24 hours a day.

**IMPORTANT!** For the MSDSs of chemicals not supplied by Applied Biosystems or Ambion, contact the chemical manufacturer.

### **Obtain MSDSs from Applied Biosystems**

- 1. Go to **[docs.appliedbiosystems.com/msdssearch.html](http://docs.appliedbiosystems.com/msdssearch.html)**
- 2. In the Keyword Search field of the MSDS Search page:
	- a. Enter the chemical name, part number, or other information that you expect to appear in the MSDS of interest.
	- b. Click **Search**.
- 3. To view, download, or print the MSDS:
	- a. Right-click the document title.
	- b. Select:
		- **Open** To view the MSDS
		- **Save Target As** To download a PDF version of the **MSDS**
		- **Print Target** To print the MSDS

#### **Obtain MSDSs from Ambion**

- 1. Go to **[www.ambion.com/techlib/index.html](http://www.ambion.com/techlib/index.html)**
- 2. In the Restrict by Title Words or Keywords field of the Technical Resources page:
	- a. Enter the chemical name or catalog number for the MSDS of interest.
	- b. Select the **MSDSs** check box.
	- c. Click **Find Documents**.
- 3. To view, download, or print the MSDS:
	- a. Right-click the document title.
	- b. Select:
		- **Open** To view the MSDS
		- **Save Target As** To download a PDF version of the MSDS
		- **Print Target** To print the MSDS

**Chemical Waste Hazards**

**HAZARDOUS WASTE.** Refer to Material Safety Data Sheets and local regulations for handling and disposal.

**WARNING CHEMICAL WASTE HAZARD.** Wastes produced by Applied Biosystems instruments are potentially hazardous and can cause injury, illness, or death.

**WARNING CHEMICAL STORAGE HAZARD. Never** collect or store waste in a glass container because of the risk of breaking or shattering. Reagent and waste bottles can crack and leak. Each waste bottle should be secured in a low-density polyethylene safety container with the cover fastened and the handles locked in the upright position. Wear appropriate eyewear, clothing, and gloves when handling reagent and waste bottles.

**Chemical Waste Safety Guidelines**

To minimize the hazards of chemical waste:

- Read and understand the Material Safety Data Sheets (MSDSs) provided by the manufacturers of the chemicals in the waste container before you store, handle, or dispose of chemical waste.
- Provide primary and secondary waste containers. A primary waste container holds the immediate waste. A secondary container contains spills or leaks from the primary container. Both containers must be compatible with the waste material and meet federal, state, and local requirements for container storage.
- Minimize contact with chemicals. Wear appropriate personal protective equipment when handling chemicals (for example, safety glasses, gloves, or protective clothing). For additional safety guidelines, consult the MSDS.
- Minimize the inhalation of chemicals. Do not leave chemical containers open. Use only with adequate ventilation (for example, fume hood). For additional safety guidelines, consult the MSDS.
- Handle chemical wastes in a fume hood.
- After emptying the waste container, seal it with the cap provided.
- Dispose of the contents of the waste tray and waste bottle in accordance with good laboratory practices and local, state/provincial, or national environmental and health regulations.

**Waste Disposal** If potentially hazardous waste is generated when you operate the instrument, you must:

- Characterize (by analysis if necessary) the waste generated by the particular applications, reagents, and substrates used in your laboratory.
- Ensure the health and safety of all personnel in your laboratory.
- Ensure that the instrument waste is stored, transferred, transported, and disposed of according to all local, state/provincial, and/or national regulations.

**IMPORTANT!** Radioactive or biohazardous materials may require special handling, and disposal limitations may apply.

**Biological Hazard Safety**

**WARNING BIOHAZARD**. Biological samples such as tissues, body fluids, infectious agents, and blood of humans and other animals have the potential to transmit infectious diseases. Follow all applicable local, state/provincial, and/or national regulations. Wear appropriate protective equipment, which includes but is not limited to: protective eyewear, face shield, clothing/lab coat, and gloves. All work should be conducted in properly equipped facilities using the appropriate safety equipment (for example, physical containment devices). Individuals should be trained according to applicable regulatory and company/institution requirements before working with potentially infectious materials. Read and follow the applicable guidelines and/or regulatory requirements in the following:

- U.S. Department of Health and Human Services guidelines published in *Biosafety in Microbiological and Biomedical Laboratories* (stock no. 017-040-00547-4; **[bmbl.od.nih.gov](http://bmbl.od.nih.gov)**)
- Occupational Safety and Health Standards, Bloodborne Pathogens (29 CFR§1910.1030; **[www.access.gpo.gov/](http://www.access.gpo.gov/nara/cfr/waisidx_01/29cfr1910a_01.html)  [nara/cfr/waisidx\\_01/ 29cfr1910a\\_01.html](http://www.access.gpo.gov/nara/cfr/waisidx_01/29cfr1910a_01.html)**).
- Your company's/institution's Biosafety Program protocols for working with/handling potentially infectious materials.

Additional information about biohazard guidelines is available at **[www.cdc.gov](http://www.cdc.gov)**

## <span id="page-9-1"></span><span id="page-9-0"></span>**How to Obtain More Information**

**Related Documentation** For additional documentation, see ["How to Obtain Support"](#page-11-1) on [page xii.](#page-11-1) 

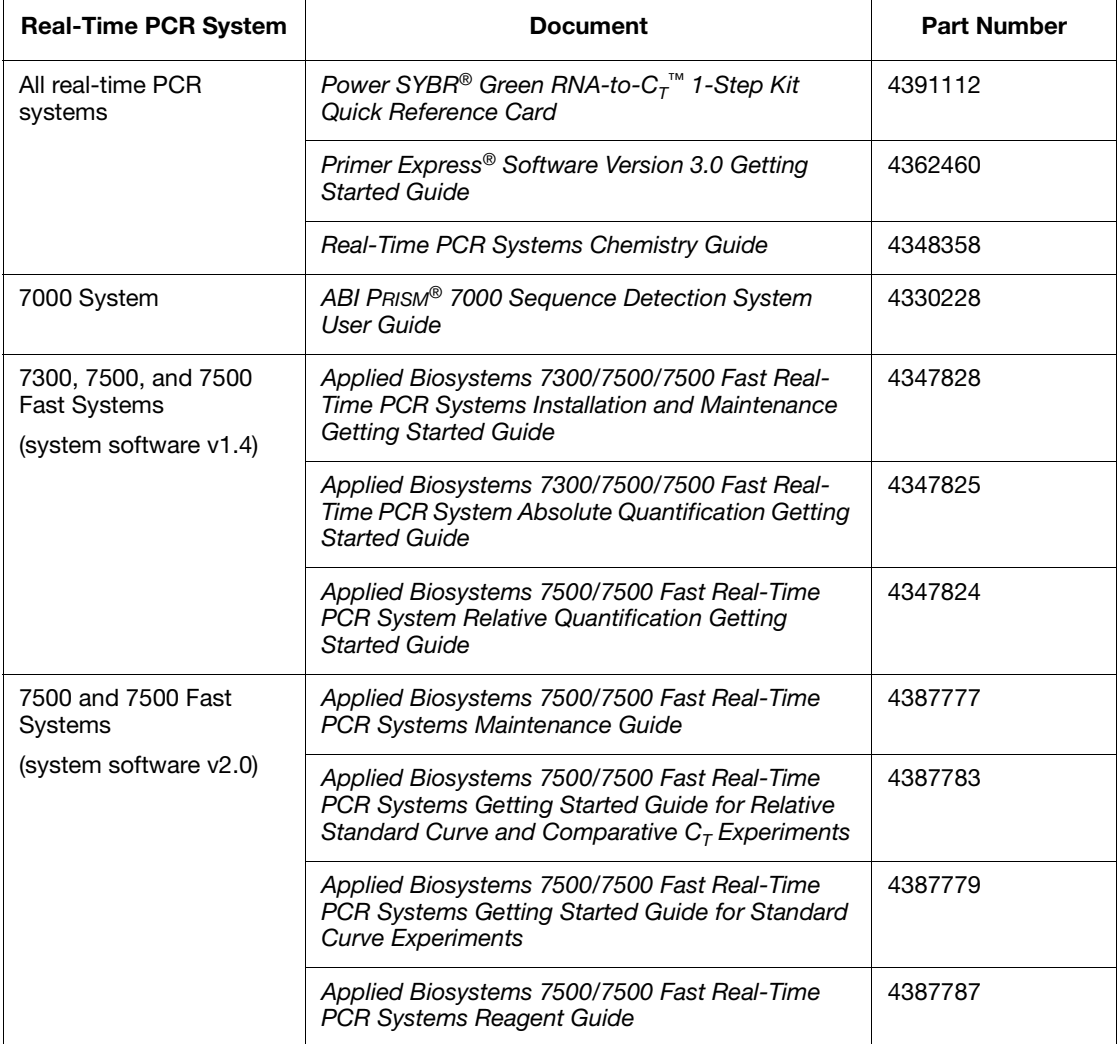

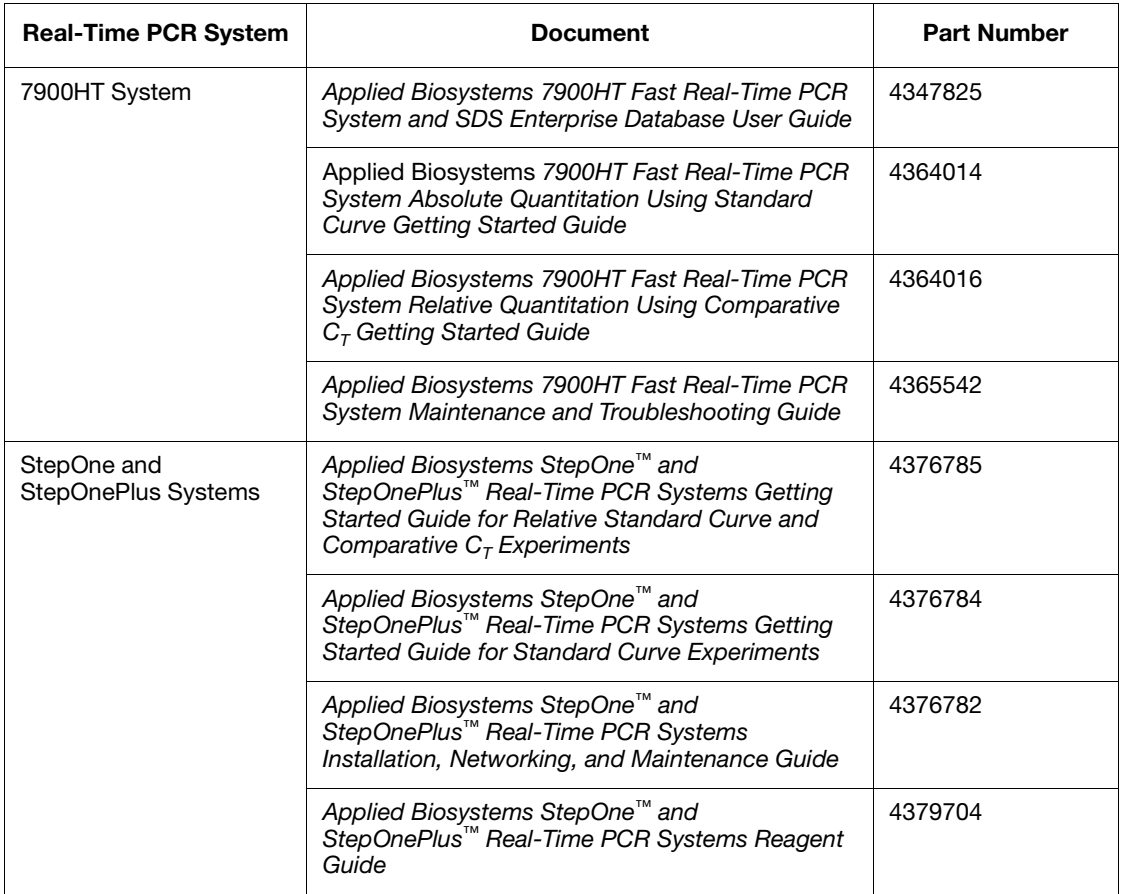

#### **Send Us Your Comments** Applied Biosystems welcomes your comments and suggestions for improving its user documents. You can e-mail your comments to **[techpubs@appliedbiosystems.com](mailto:techpubs@appliedbiosystems.com)**

The e-mail address above is only for submitting comments and suggestions relating to documentation. To order documents, [download PDF files, or for help with a technical question, go to](http://www.appliedbiosystems.com)  **www.appliedbiosystems.com**, then click the link for Support. See also ["How to Obtain Support" on page xii.](#page-11-1) 

### <span id="page-11-1"></span><span id="page-11-0"></span>**How to Obtain Support**

For the latest services and support information for all locations, go to **[w](http://www.appliedbiosystems.com)ww.appliedbiosystems.com**[, then click the link for Support.](http://www.appliedbiosystems.com)

At the Support page, you can:

- Search through frequently asked questions (FAQs)
- Submit a question directly to Technical Support
- Order Applied Biosystems user documents, MSDSs, certificates of analysis, and other related documents
- Download PDF documents
- Obtain information about customer training
- Download software updates and patches

In addition, the Support page provides access to worldwide telephone and fax numbers to contact Applied Biosystems Technical Support and Sales facilities.

# <span id="page-12-0"></span> $Power$  SYBR® Green RNA-to-C<sub>T</sub>™ *1-Step* Kit Protocol

### <span id="page-12-1"></span>**Introduction**

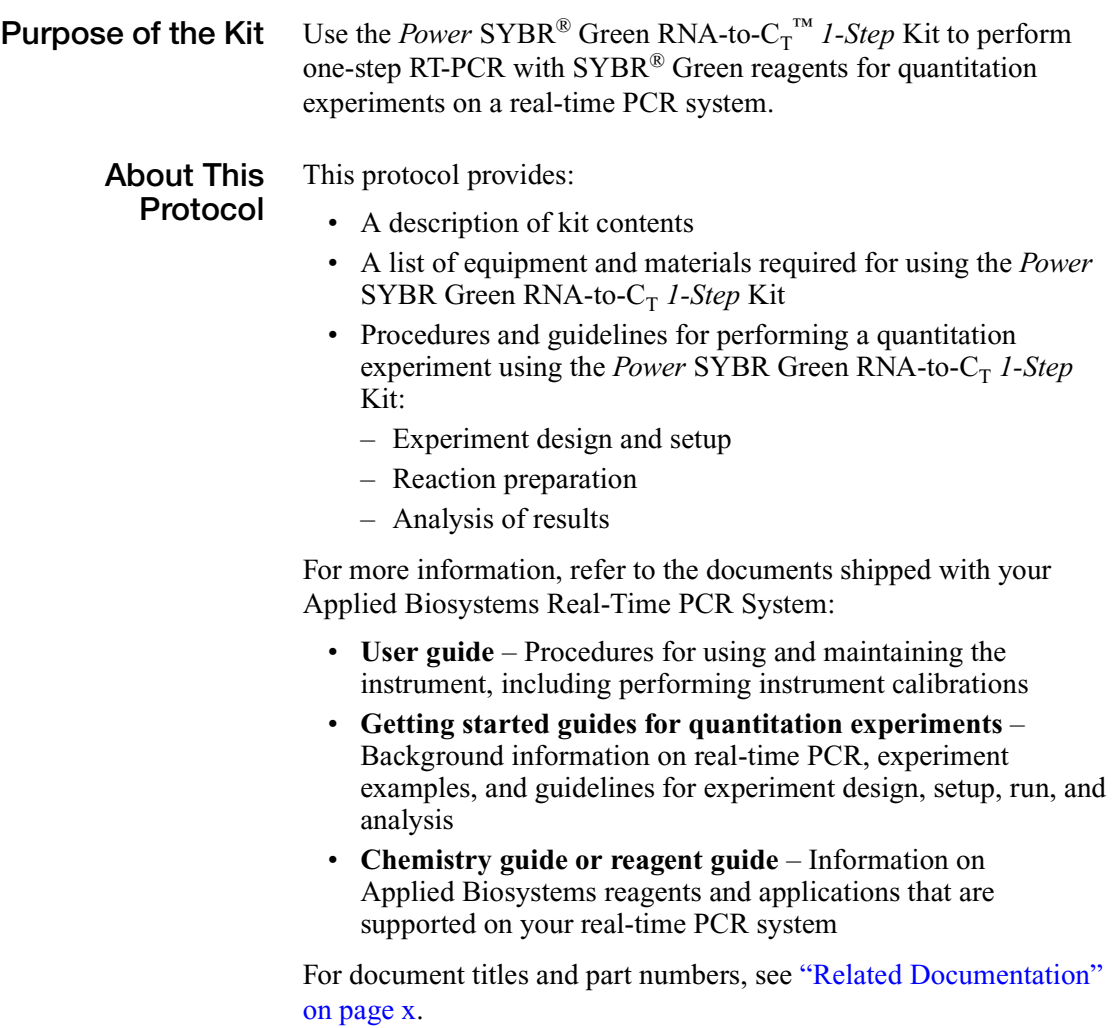

## <span id="page-13-1"></span><span id="page-13-0"></span>**Materials and Equipment**

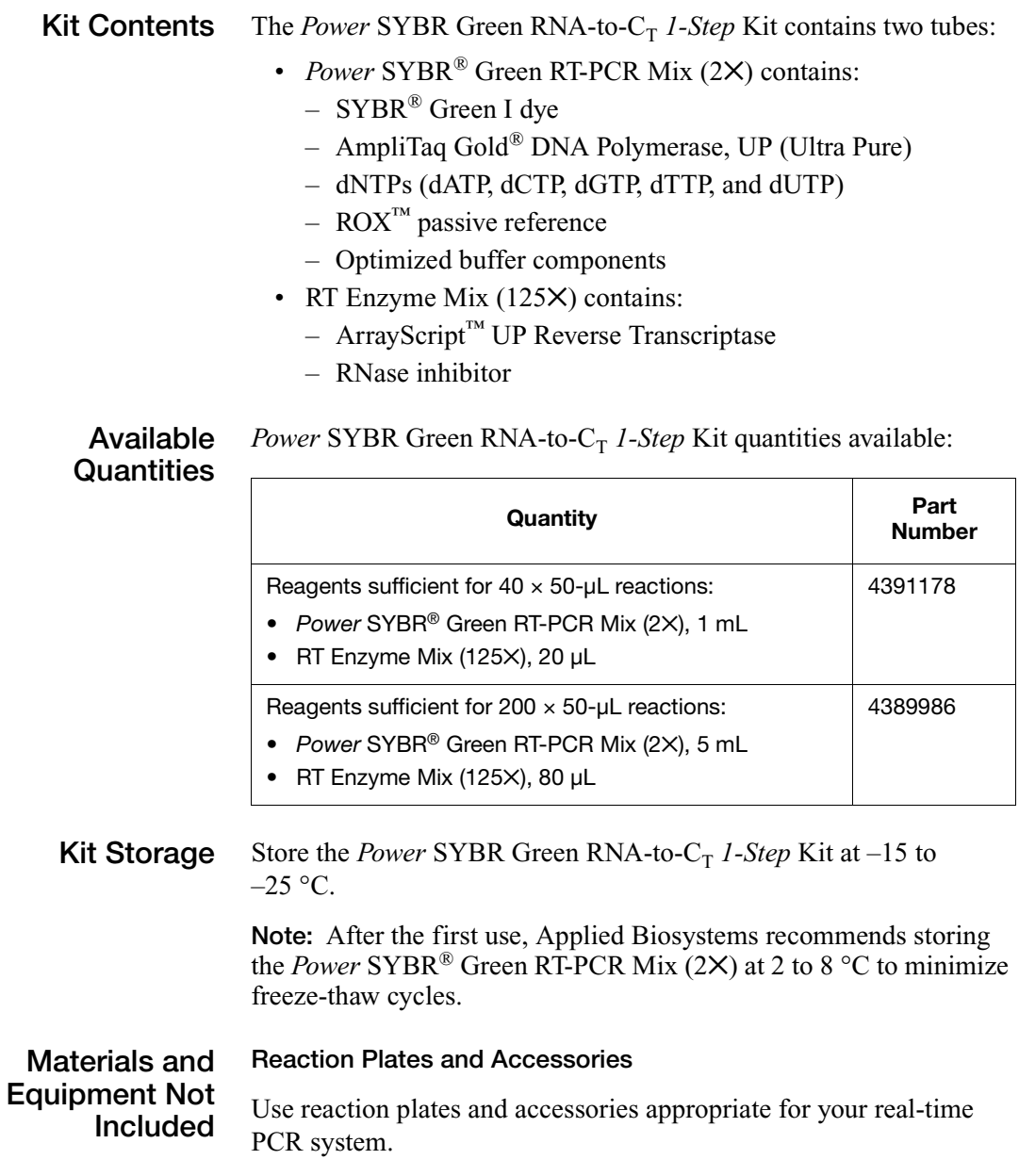

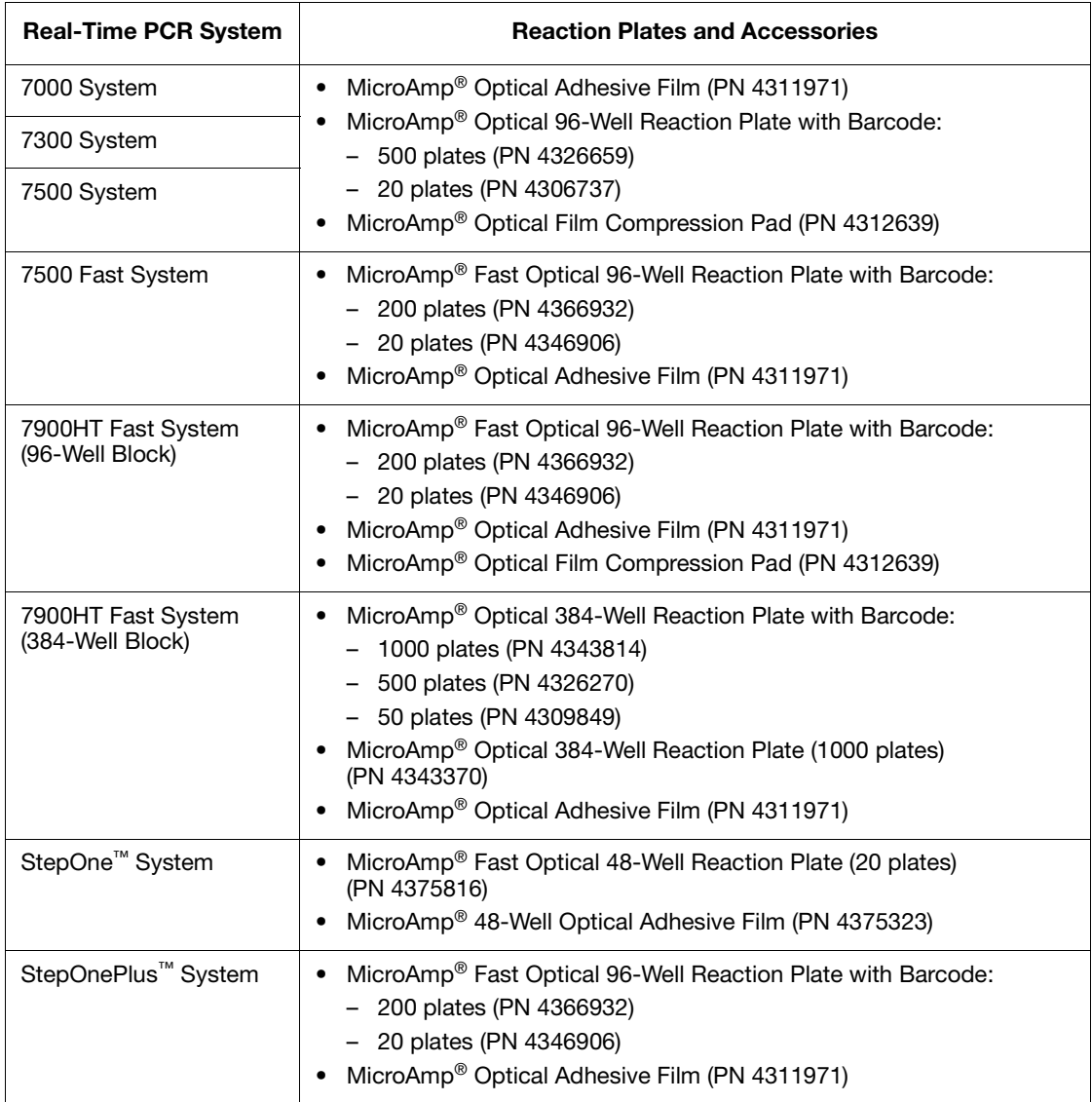

#### **Other Materials and Equipment**

For more product recommendations, visit the real-time PCR decision tree: **[www.appliedbiosystems.com/qpcrtree](http://www.appliedbiosystems.com/qpcrtree)**

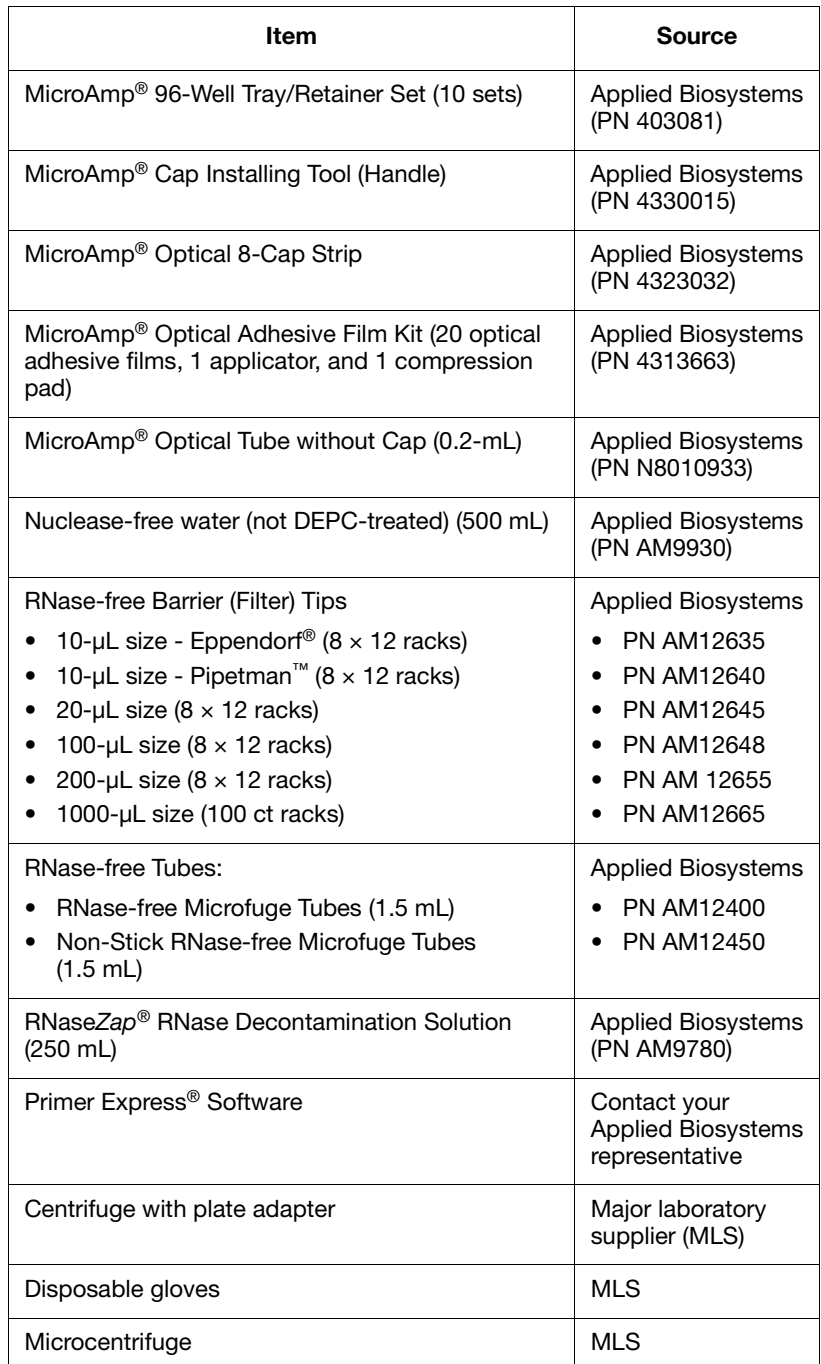

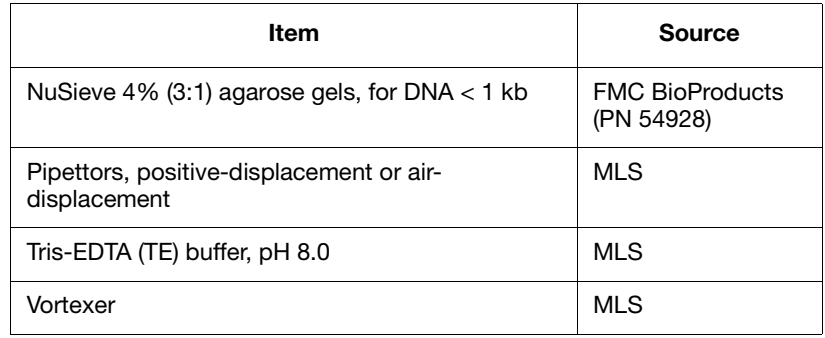

### <span id="page-17-0"></span>**Illustrated Workflow**

The figure below shows the workflow for one-step RT-PCR using the *Power* SYBR Green RNA-to-C<sub>T</sub> *1-Step* Kit.

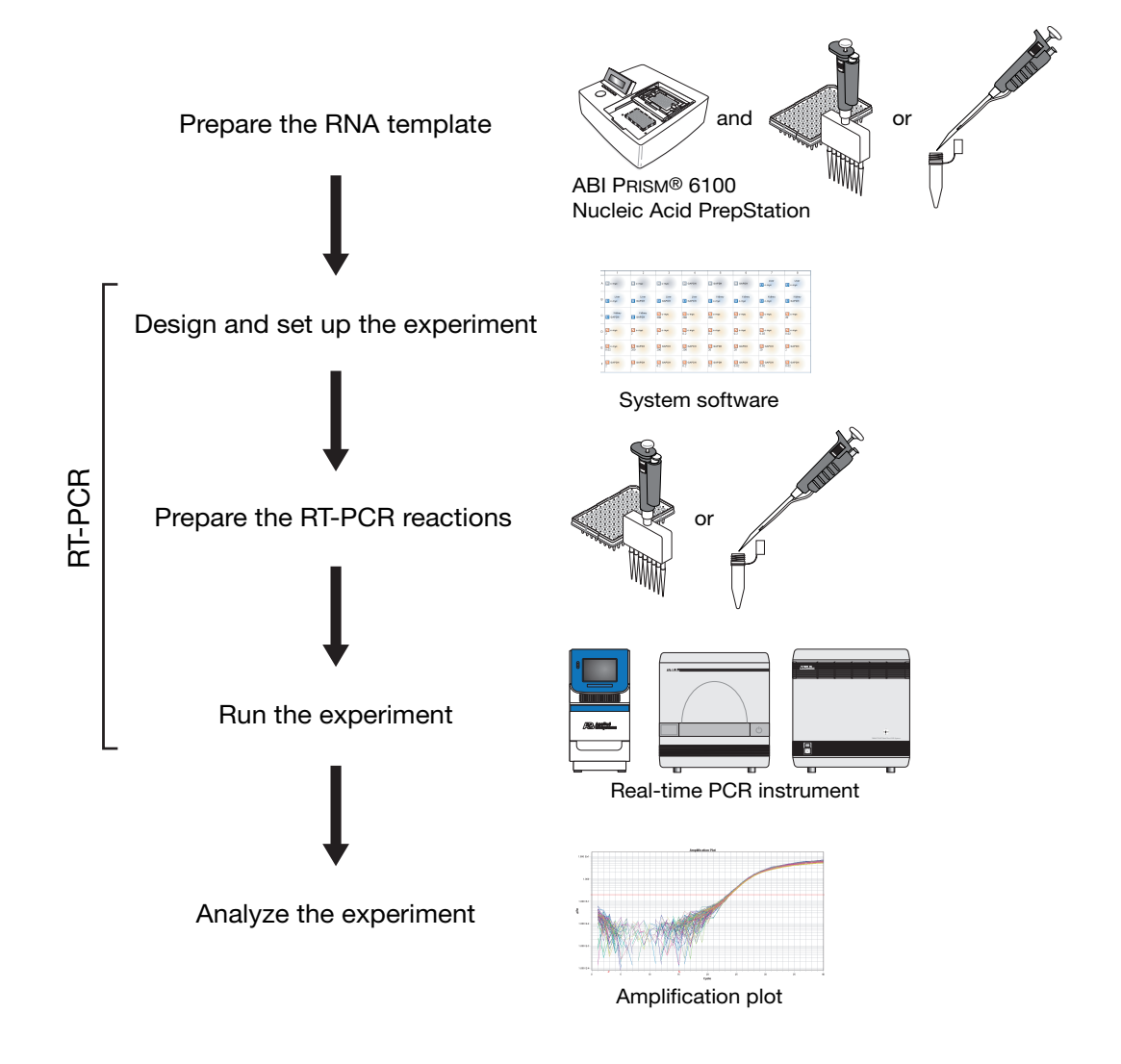

## <span id="page-18-0"></span>**PCR Good Laboratory Practices**

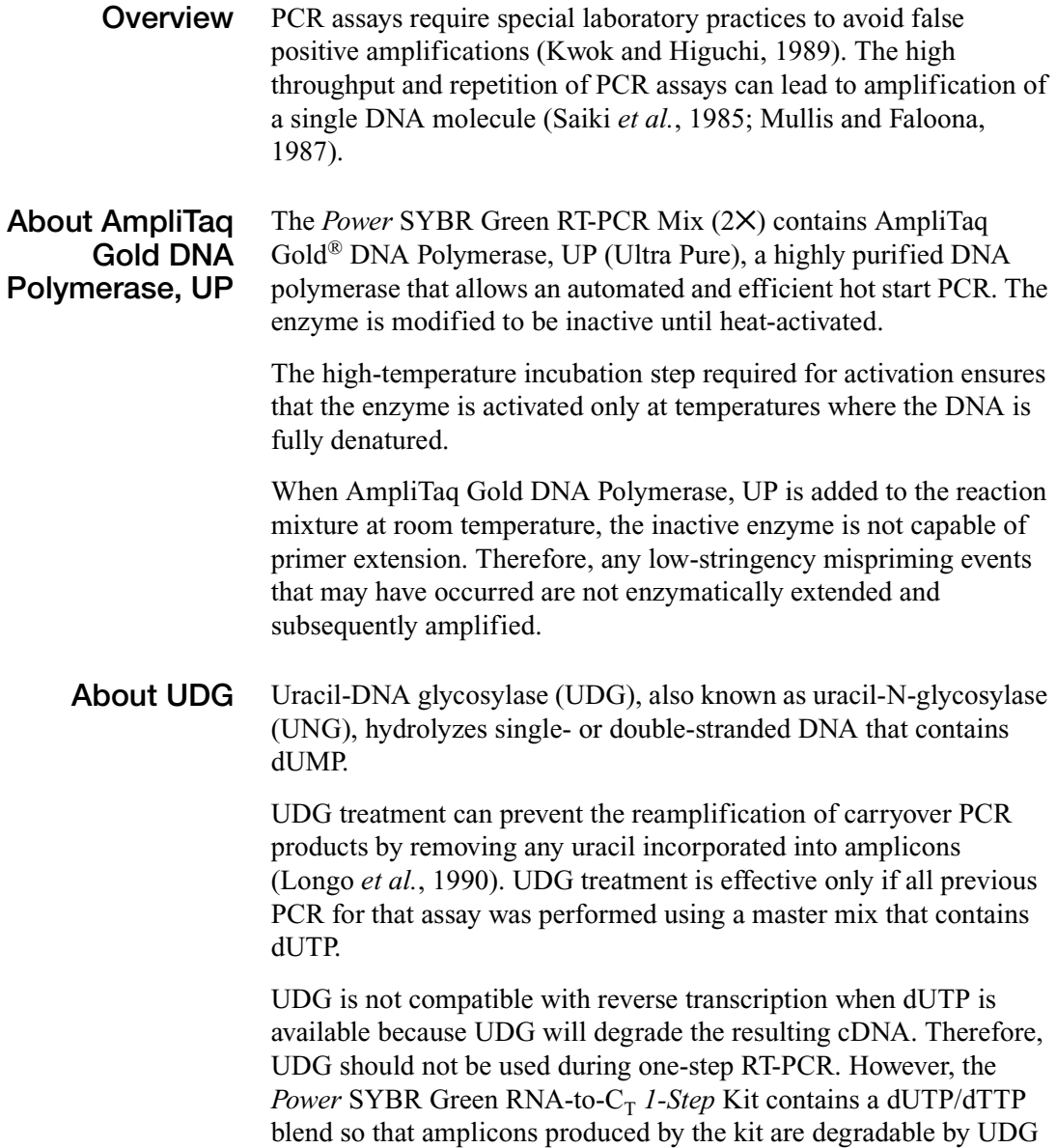

in subsequent PCR reactions.

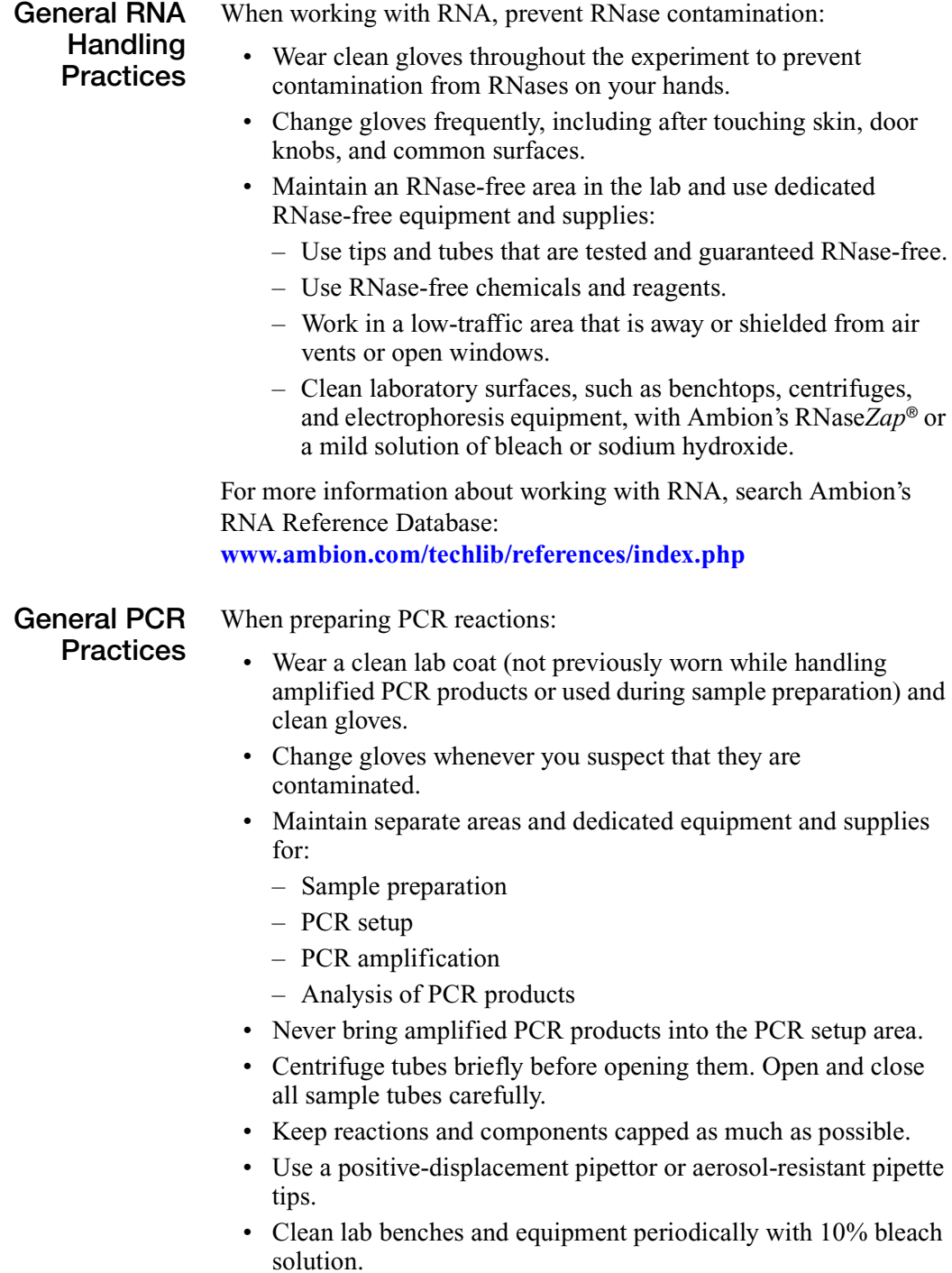

## <span id="page-20-0"></span>**Design and Set Up the Experiment**

### **Design the Experiment**

1. Design your own assay with Primer Express<sup>®</sup> software.

For more information on how to design your own assay, see [Appendix A, "Guidelines for Custom-Designed Assays,"](#page-28-1) on page 17.

- 2. Select a method for determining the quantity of target in the samples:
	- **Standard curve** Uses a standard curve to determine the absolute quantity of a target in a sample. Typically used for quantifying viral load.
	- **Relative standard curve** Uses standard curves to determine the change in expression of a target in a sample relative to the same target in a reference sample. Used for relative quantitation if the amplification efficiency of the target and the amplification efficiency of the endogenous control are not approximately equal.
	- **Comparative C**<sub> $T$ </sub> Uses arithmetic formulas to determine the change in expression of a target in a sample relative to the same target in a reference sample. Best for highthroughput measurements of relative gene expression of many genes in many samples.
- 3. Determine the numbers of samples in your experiment:
	- **Samples or Unknowns** Samples in which the quantity of the target is unknown.
	- **Standards** (standard curve and relative standard curve experiments) – Samples that contain known standard quantities. A set of standards containing a range of known quantities is a standard dilution series.
	- **Reference sample** (relative standard curve and comparative  $C_T$  experiments) – The sample used as the basis for relative quantitation results. Also called *calibrator*.

**Note:** Applied Biosystems recommends performing at least 3 technical replicates of each reaction.

#### <span id="page-21-0"></span>**Set Up the Experiment** Use the software for your real-time PCR system to set up the experiment:

- 1. Create a file for your experiment.
- 2. Indicate the contents of each well in the reaction plate.
- 3. Set up the run method using the following conditions:
	- Ramp speed or mode: **Standard**
	- Reaction volume (µL): **10**, **20**, or **50**
	- Thermal cycling conditions:

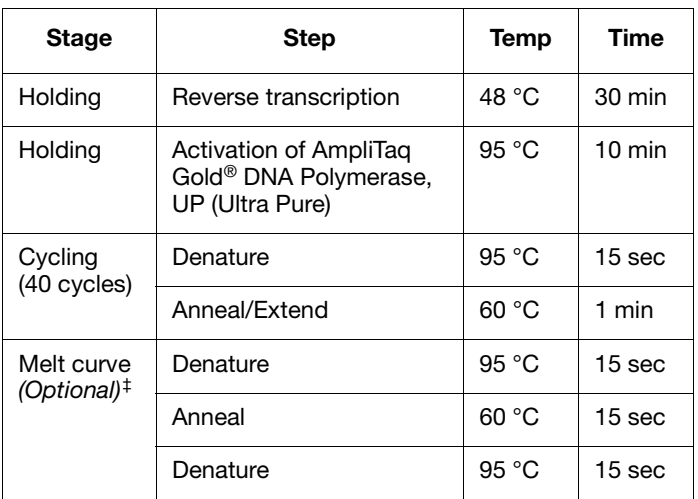

‡ To detect nonspecific amplification, perform a melt curve (dissociation curve) after the RT-PCR.

**For More Information** Refer to the user guide or getting started guides for your real-time PCR system for more information about designing a quantitation experiment and using the software to set up the experiment.

## <span id="page-22-0"></span>**Prepare the RT-PCR Reactions**

### **About the RNA Template**

With the *Power* SYBR<sup>®</sup> Green RNA-to- $C_T^M$  *1-Step* Kit, the target template is the RNA sequence that you want to amplify and detect.

### **RNA Template Quality**

For optimal performance, Applied Biosystems recommends using purified total RNA or mRNA that is:

- Less than 0.005% of genomic DNA by weight
- Free of inhibitors of reverse transcription and PCR
- Dissolved in PCR-compatible buffer
- Free of RNase activity
- Nondenatured

**IMPORTANT!** It is not necessary to denature the RNA. Denaturation of the RNA may reduce the yield of cDNA for some gene targets.

### **RNA Template Quantitation**

Template quantitation is critical for successful PCR reactions. Measure the absorbance (optical density or O.D.) of a sample at 260 nm  $(A_{260})$  in a spectrophotometer.

Concentration of single-stranded RNA =  $A_{260} \times 40 \mu g/mL$ 

**Note:** Absorbance measurements of highly concentrated (O.D.>1.0) or very dilute (O.D.<0.05) RNA samples can be inaccurate. Dilute or concentrate the RNA to obtain a reading within the acceptable range.

### **RNA Template Storage Conditions**

Store purified RNA templates at  $-20$  °C or  $-70$  °C in RNase-free water.

### **Preparation Guidelines**

- **RNA samples** If you dilute your samples, use TE buffer or water as the diluent.
- **Template quantity** You can use up to 100 ng of RNA template in each reaction. To determine the optimal template quantity for your assay, prepare serial dilutions of the template and set up RT-PCR reactions with different template quantities. Select the quantity that produces the earliest  $C_T$  without inhibiting PCR.
- **Primer concentrations** Applied Biosystems recommends starting with 100 to 200 nM forward primer and 100 to 200 nM reverse primer in each reaction. With custom-designed assays, determine the optimal primer concentrations using the [procedure in Appendix A, "Guidelines for Custom-Designed](#page-28-1) Assays," on page 17.
- **Standards** (for standard curve and relative standard curve experiments) – Standards are critical for accurate analysis of run data. Mistakes or inaccuracies in making the dilutions directly affect the quality of results. The quality of pipettors and tips and the care used in measuring and mixing dilutions affect accuracy. Use TE buffer or water to prepare the standard dilution series.
- **Master Mix** Prior to use, mix thoroughly by swirling the bottle. After the first use, Applied Biosystems recommends storing the *Power* SYBR® Green RT-PCR Mix (2✕) at 2 to 8 °C to minimize freeze-thaw cycles.

**IMPORTANT!** Keep the *Power* SYBR Green RT-PCR Mix (2✕) protected from light until you are ready to use it. Excessive exposure to light may affect the ROX<sup>™</sup> dye and the SYBR<sup>®</sup> Green dye.

- **Replicates** Applied Biosystems recommends performing at least 3 technical replicates of each reaction.
- **Excess reaction volume** Include excess volume in your calculations to provide excess volume for the loss that occurs during reagent transfers. Applied Biosystems recommends an excess volume of at least 10%.

### **Prepare the RT-PCR Reactions**

**CHEMICAL HAZARD.** *Power* **SYBR**® **Green RT-PCR Mix (2**✕**)** may cause eye, skin, and respiratory tract irritation. Read the MSDS, and follow the handling instructions. Wear appropriate protective eyewear, clothing, and gloves.

1. Calculate the volume of components needed, based on the reaction volume and the number of reactions, including excess.

**Note:** Applied Biosystems recommends performing at least 3 technical replicates of each reaction. Include excess volume in your calculations to provide excess volume for the loss that occurs during reagent transfers.

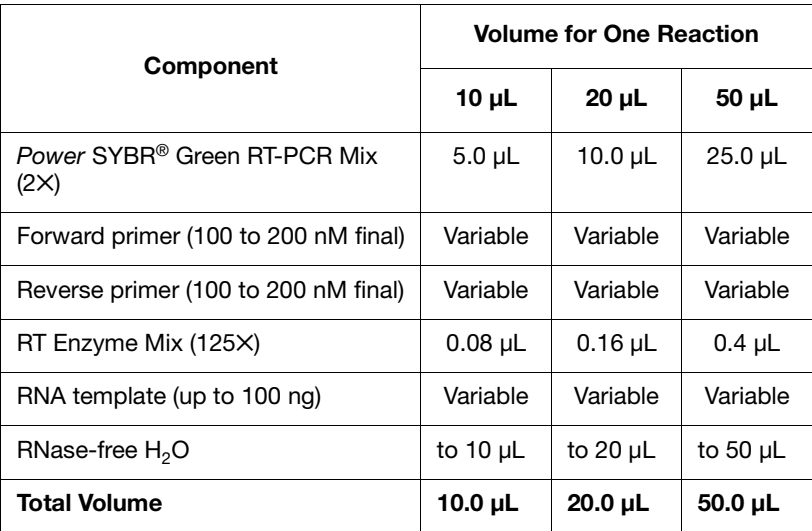

2. Place the tubes for the *Power* SYBR® Green RT-PCR Mix (2✕), RT Enzyme Mix (125 $\times$ ), primers, and RNA templates on ice. After all reagents are thawed, gently invert the tubes to mix and return to the ice. Do **not** vortex the tubes.

**IMPORTANT!** Keep the *Power* SYBR Green RT-PCR Mix (2✕) protected from light until you are ready to use it. Excessive exposure to light may affect the fluorescent dyes.

3. Combine the required volumes of reaction components in microcentrifuge tubes on ice, then return the remaining kit components to storage.

**Note:** For recommended kit storage conditions, see [page 2.](#page-13-1)

4. Invert the tubes to mix, then centrifuge the tubes briefly.

- 5. Pipette the reactions into wells of a reaction plate appropriate for your real-time PCR system:
	- MicroAmp<sup>®</sup> Fast Optical 48-Well Reaction Plate: 20 µL
	- MicroAmp® Fast Optical 96-Well Reaction Plate: 20 µL
	- MicroAmp® Optical 96-Well Reaction Plate: 50 µL
	- MicroAmp<sup>®</sup> Optical 384-Well Reaction Plate: 10 µL
- 6. Seal the reaction plate with optical adhesive film or optical caps, then centrifuge the reaction plate briefly.

For example, centrifuge at 140 x *g* for 60 seconds.

## <span id="page-25-0"></span>**Run the Experiment**

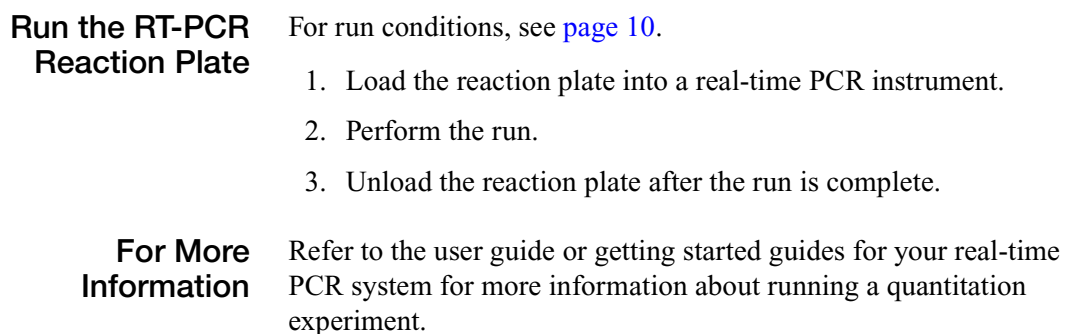

## <span id="page-25-1"></span>**Analyze the Experiment**

#### **Review the Results** • **Standard curve** (standard curve and relative standard curve experiments) – Slope, amplification efficiency,  $R^2$  values, y-intercept,  $C_T$  values, outliers

- **Gene expression plot** (relative standard curve and comparative  $C_T$  experiments) – Differences in gene expression, standard deviation in the replicate groups
- **Amplification plots** Baseline and threshold values, outliers
- **Well table or results table**  $C_T$  values for each well and for each replicate group
- *(Optional)* **Melt curve** Number of  $T_m$  peaks

**Check the Purity of the PCR Product** *(Optional)* The first time you run the assay, you can confirm the absence of nonspecific amplification by analyzing the PCR amplification products by agarose gel electrophoresis. Do not perform this procedure after subsequent runs to avoid contamination.

**IMPORTANT!** Never bring amplified PCR products into the PCR setup area.

**WARNING CHEMICAL HAZARD. Ethidium bromide** causes eye, skin, and respiratory tract irritation and is a known mutagen (that is, it can change genetic material in a living cell and has the potential to cause cancer). Read the MSDS, and follow the handling instructions. Wear appropriate protective eyewear, clothing, and gloves.

- 1. Load 12 to 15 µL of each sample in an ethidium bromide-stained 4% NuSieve 3:1 agarose gel.
- 2. Run the gel:
	- For PCR fragments <100 bp, run the gel at 80 to 100 V for 45 to 60 minutes.
	- For PCR fragments 100 bp to 250 bp, run the gel at 100 to 115 V for 1 to 1.5 hours.
- 3. Run samples 1/3 to 1/2 of the length of the gel, without letting the dye run off the bottom of the gel.
- 4. Place the gel on a UV transilluminator, and make sure the lanes contain one distinct band.

**For More Information** Refer to the getting started guides for your real-time PCR system for more information about analyzing a quantitation experiment.

# <span id="page-28-1"></span><span id="page-28-0"></span>Appendix A: Guidelines for Custom-Designed Assays

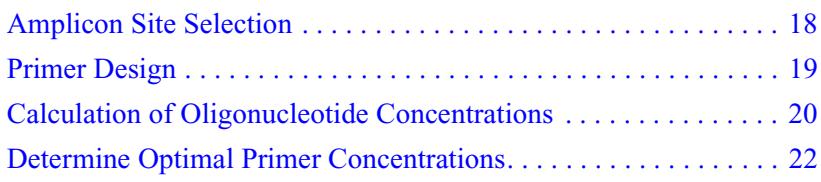

## <span id="page-29-0"></span>**Amplicon Site Selection**

Using Primer Express® Software, select an *amplicon site* (segment of cDNA) within the target sequence.

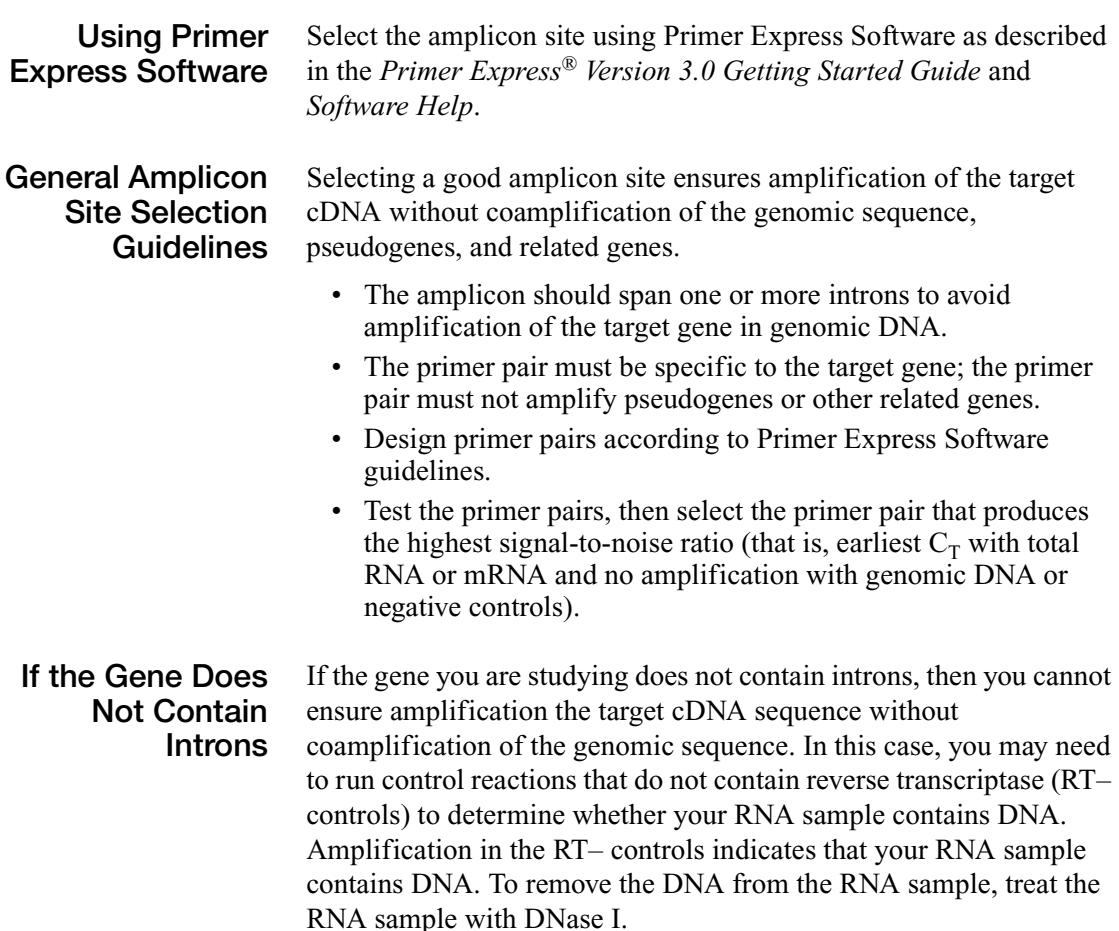

## <span id="page-30-0"></span>**Primer Design**

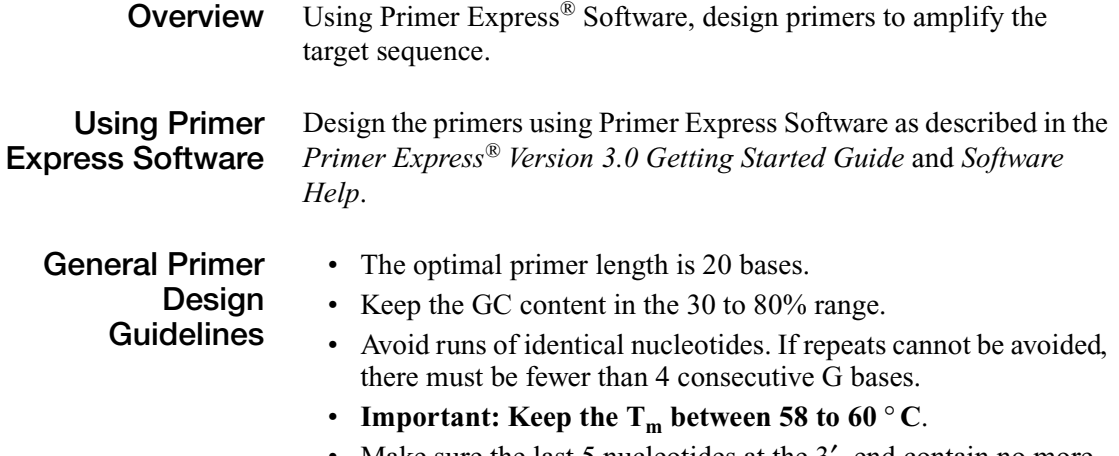

- Make sure the last 5 nucleotides at the 3<sup>'</sup> end contain no more than two G and/or C bases.
- If you cannot find acceptable primer sequences, you may need to examine the sequence and select another amplicon site or screen for more sites.

### <span id="page-31-0"></span>**Calculation of Oligonucleotide Concentrations**

After you receive your primers, use a spectrophotometric method to determine the concentrations of the oligonucleotides in your assay.

**Calculate Oligonucleotide Concentrations**

1. Calculate the sum of extinction coefficient contributions for each oligonucleotide sequence:

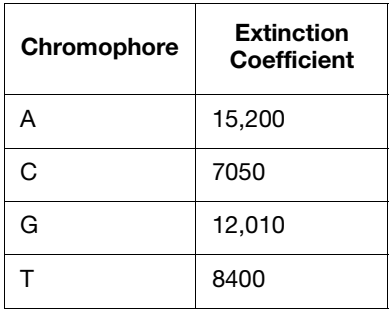

- 2. Measure the absorbance at 260 nm  $(A_{260})$  of each oligonucleotide diluted in TE buffer (for example, 1:100).
- 3. Calculate the oligonucleotide concentration using the formula:

 $A_{260}$  = (sum of extinction coefficient contributions  $\times$  cuvette pathlength  $\times$  concentration)  $\div$  dilution factor

Rearrange to solve for concentration:

Concentration (C) = (dilution factor  $\times$  A<sub>260</sub>) ÷ (sum of extinction coefficient contributions  $\times$  cuvette pathlength)

**An Example Calculation of Primer Concentration**

If the primer sequence is CGTACTCGTTCGTGCTGC:

• Sum of extinction coefficient contributions:  $= A \times 1 + C \times 6 + G \times 5 + T \times 6$ 

 $= 167,950$  M<sup>-1</sup>cm<sup>-1</sup>

- Example  $A_{260}$  measurements: Dilution  $= 1:100$ Cuvette pathlength  $= 0.3$  cm  $A_{260} = 0.13$
- Primer concentration:
	- $= (100 \times 0.13) \div (167,950 \text{ M}^{-1} \text{cm}^{-1} \times 0.3 \text{ cm})$
	- $= 2.58 \times 10^{-4}$  M
	- $= 258 \mu M$

## <span id="page-33-1"></span><span id="page-33-0"></span>**Determine Optimal Primer Concentrations**

With your custom-designed assay, determine the primer concentrations to use to obtain the earliest threshold cycle  $(C_T)$  and the maximum baseline-corrected normalized reporter  $(\Delta R_n)$ .

### **Primer Concentrations to Test**

Use the *Power* SYBR<sup>®</sup> Green RT-PCR Mix (2×) to prepare four technical replicates of each of the nine conditions shown below:

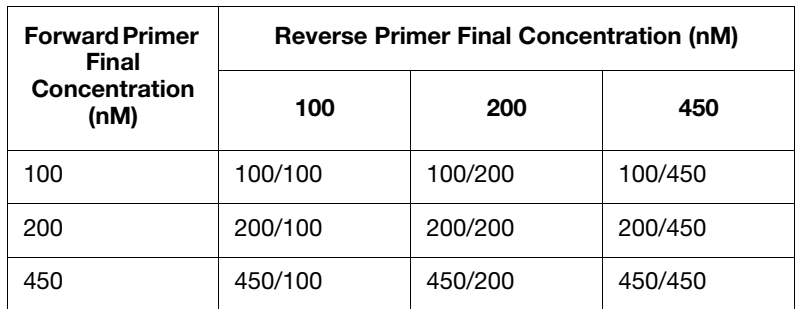

**Prepare and Run the RT-PCR Reactions**

1. Prepare the 36 RT-PCR reactions:

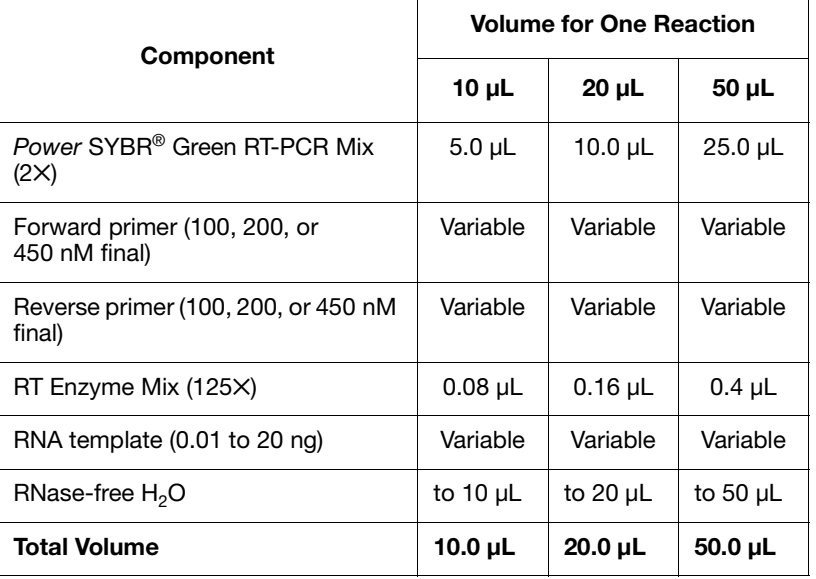

- 2. Run the RT-PCR reactions:
	- Ramp speed or mode: **Standard**
	- Reaction volume (µL): **10**, **20**, or **50**
	- Thermal cycling conditions:

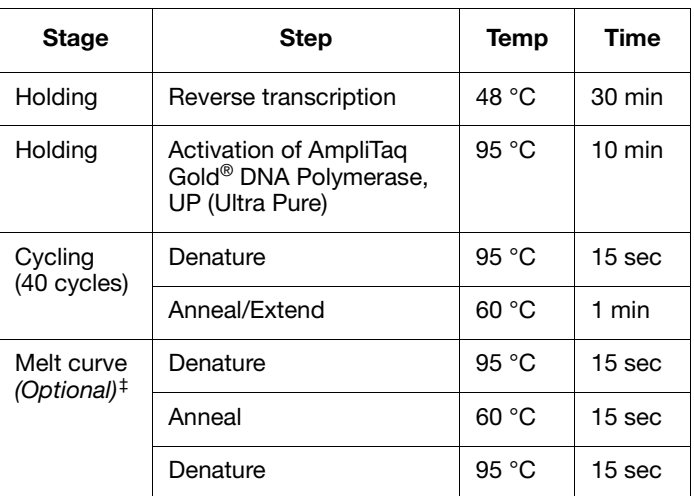

‡ To detect nonspecific amplification, perform a melt curve (dissociation curve) after the RT-PCR.

#### **Evaluate the Results**

- 1. Review the  $\Delta R_n$  values to identify the optimal primer concentrations for PCR yield.
- 2. Review the  $C_T$  values to identify the optimal primer concentrations for  $C_T$  and detect any potential nonspecific amplification in the negative controls.
- 3. Select the forward primer and reverse primer combination that produces the earliest  $C_T$  and the highest  $\Delta R_n$ .

# <span id="page-36-0"></span>**Bibliography**

Kwok, S. and Higuchi, R. 1989. Avoiding false positives with PCR. *Nature* 339:237–238.

Longo, M.C., Berninger, M.S., and Hartley, J.L. 1990. Use of uracil DNA glycosylase to control carry-over contamination in polymerase chain reactions. *Gene* 93:125–128.

Mullis, K.B. and Faloona, F.A. 1987. Specific synthesis of DNA in vitro via a polymerase-catalyzed chain reaction. *Methods Enzymol.*  155:335–350.

Saiki, R.K., Scharf, S., Faloona, F., *et al.* 1985. Enzymatic amplification of β-globin genomic sequences and restriction site analysis for diagnosis of sickle cell anemia. *Science* 230:1350–1354.

# <span id="page-38-0"></span>**Glossary**

<span id="page-38-1"></span>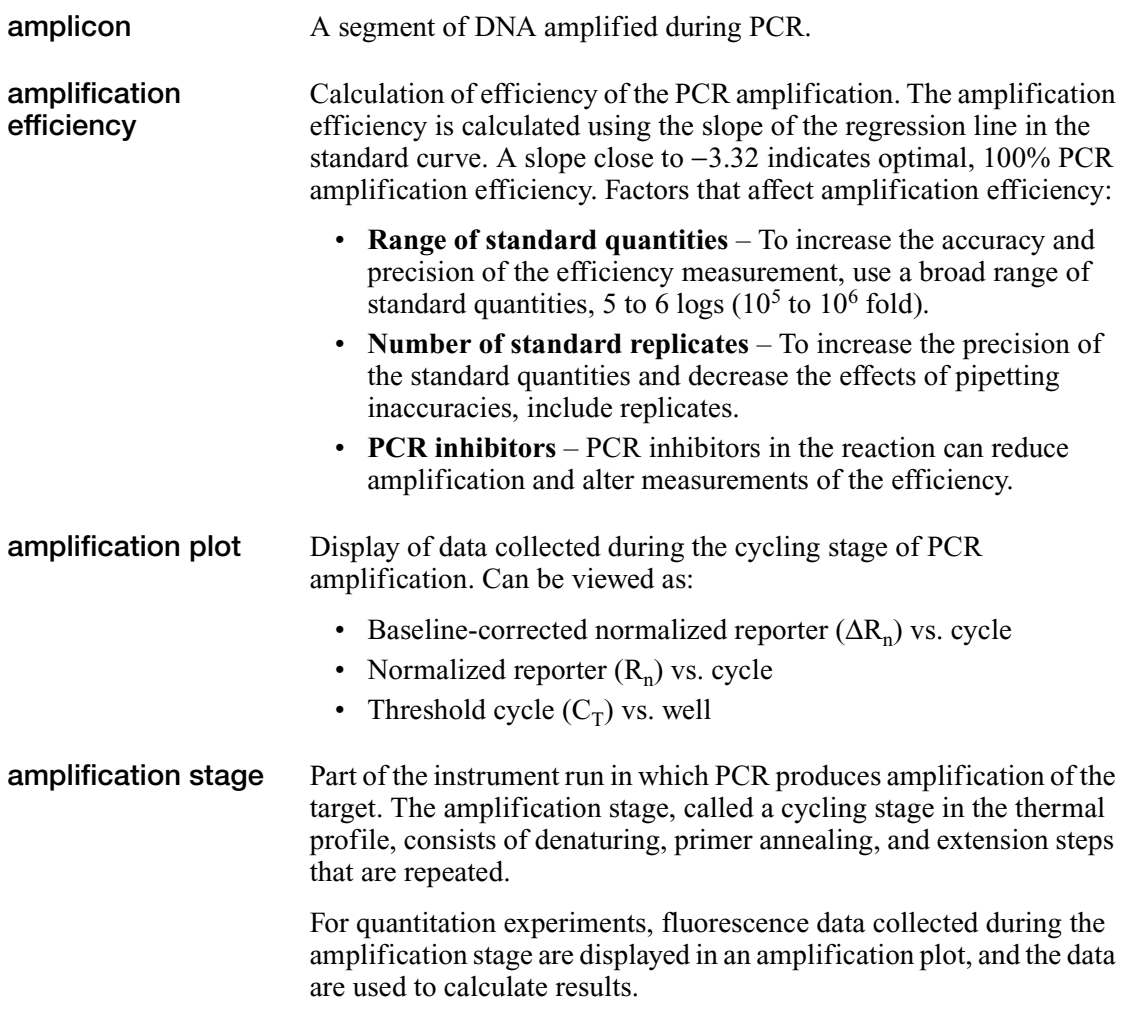

*See also* [cycling stage](#page-39-0).

<span id="page-39-2"></span><span id="page-39-1"></span><span id="page-39-0"></span>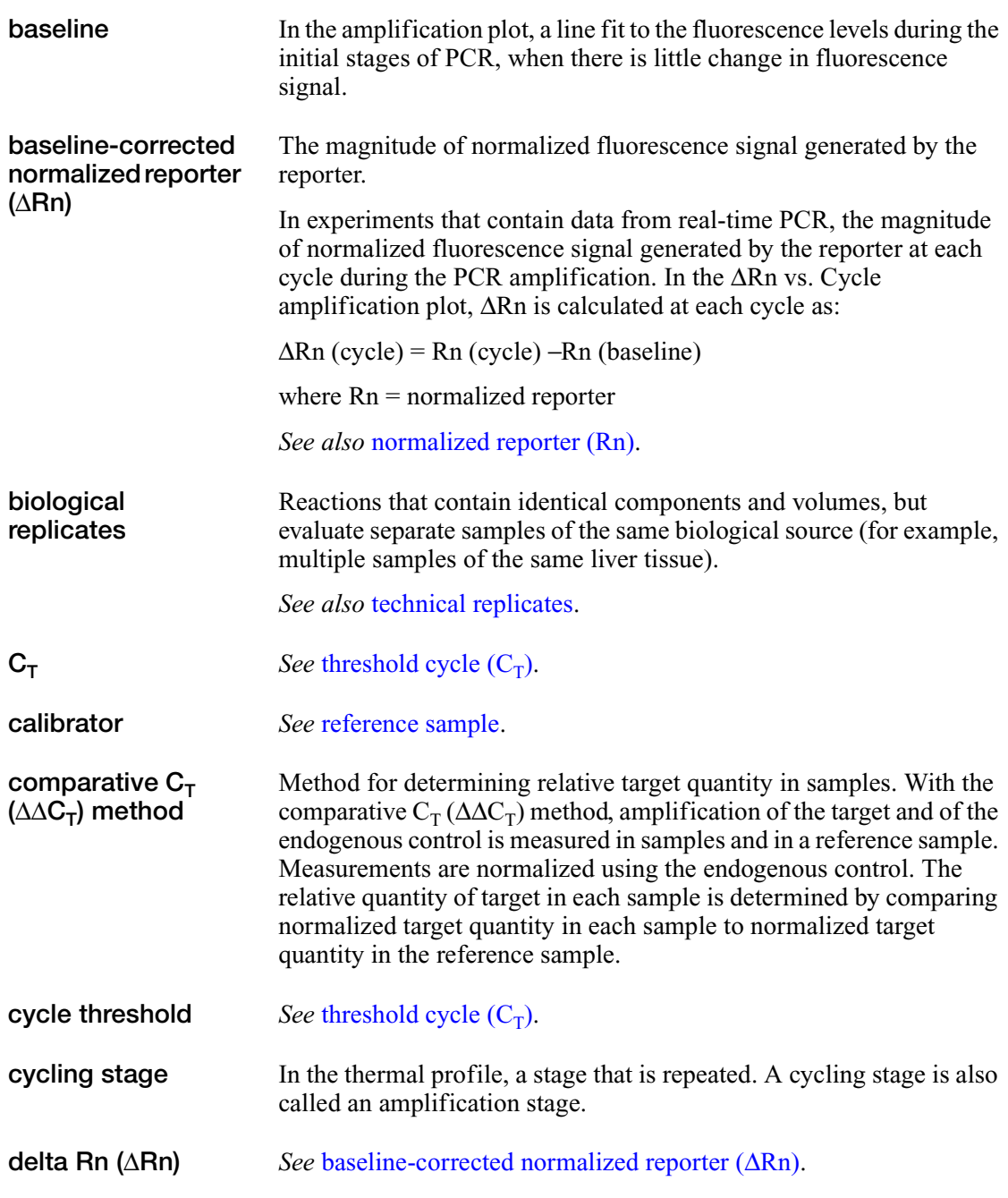

<span id="page-40-3"></span><span id="page-40-2"></span><span id="page-40-1"></span><span id="page-40-0"></span>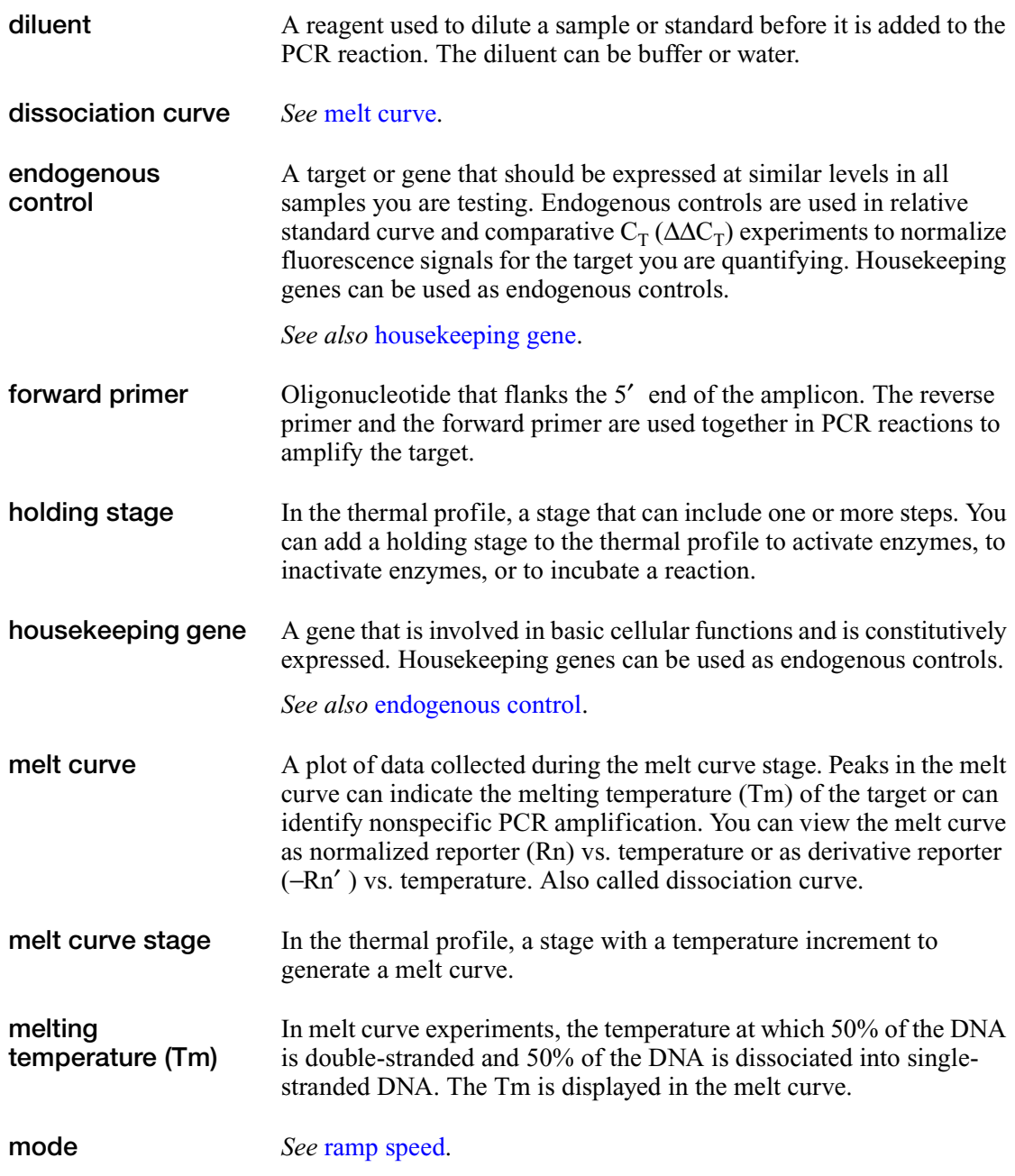

<span id="page-41-1"></span><span id="page-41-0"></span>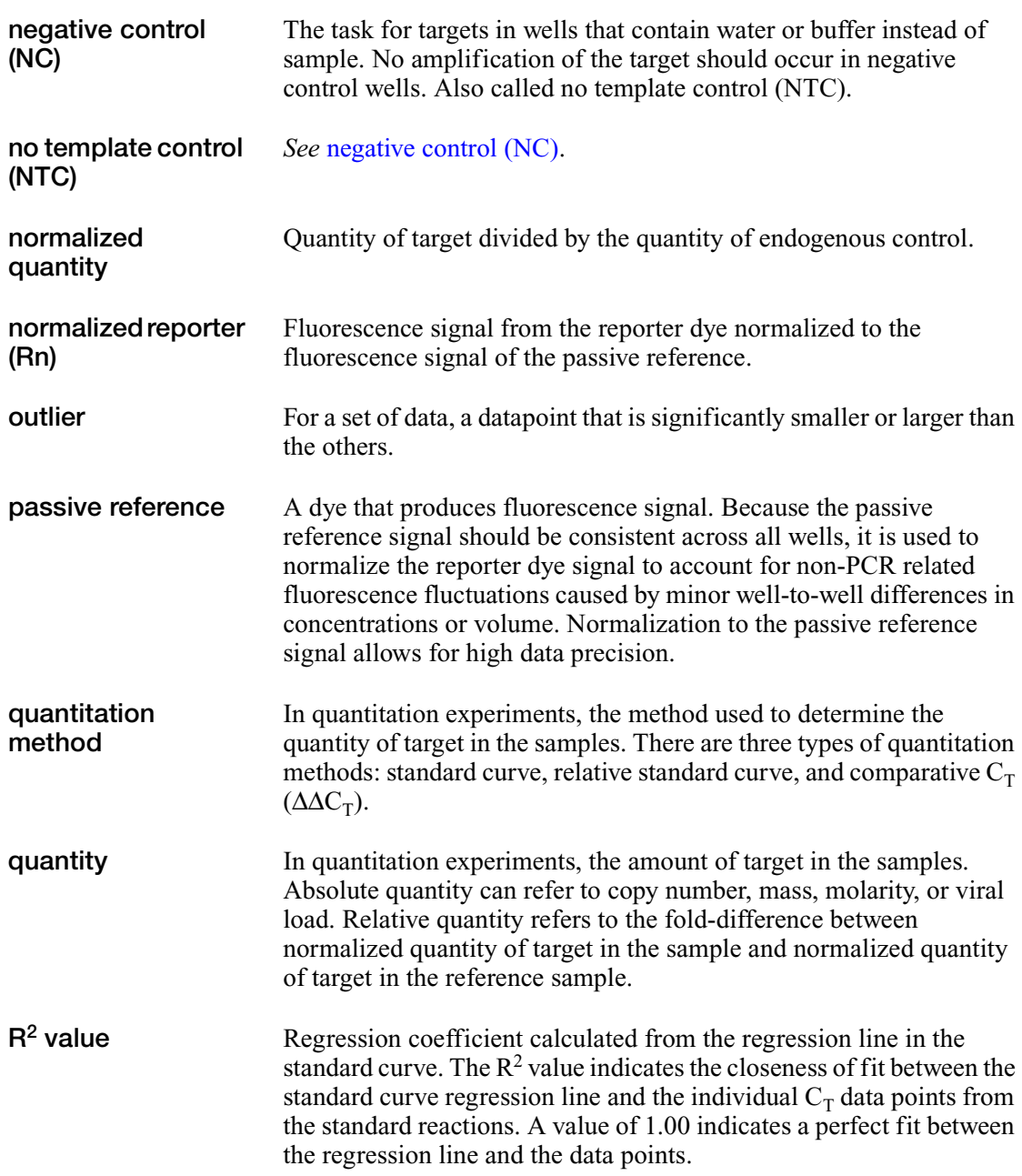

<span id="page-42-3"></span><span id="page-42-2"></span><span id="page-42-1"></span><span id="page-42-0"></span>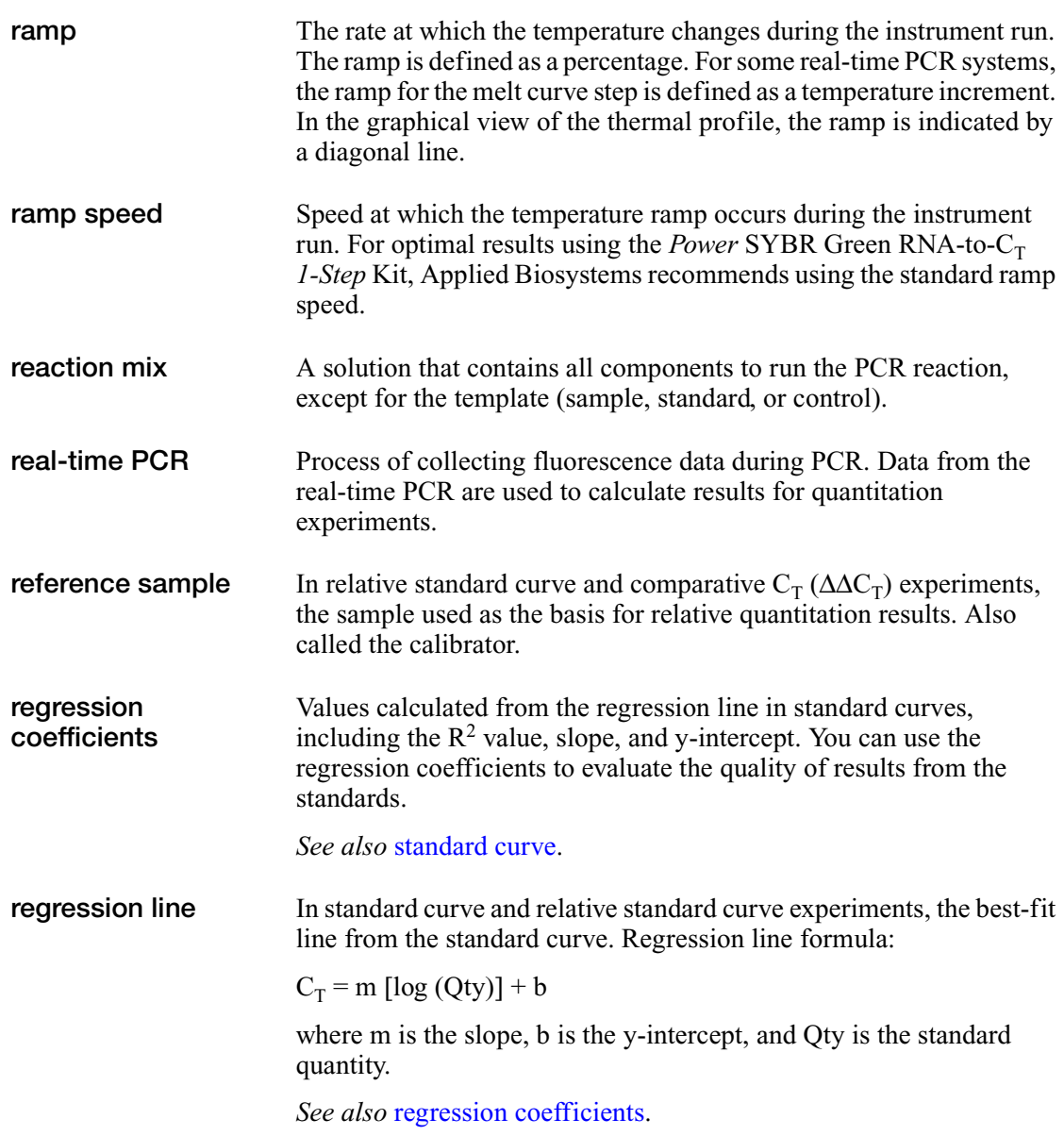

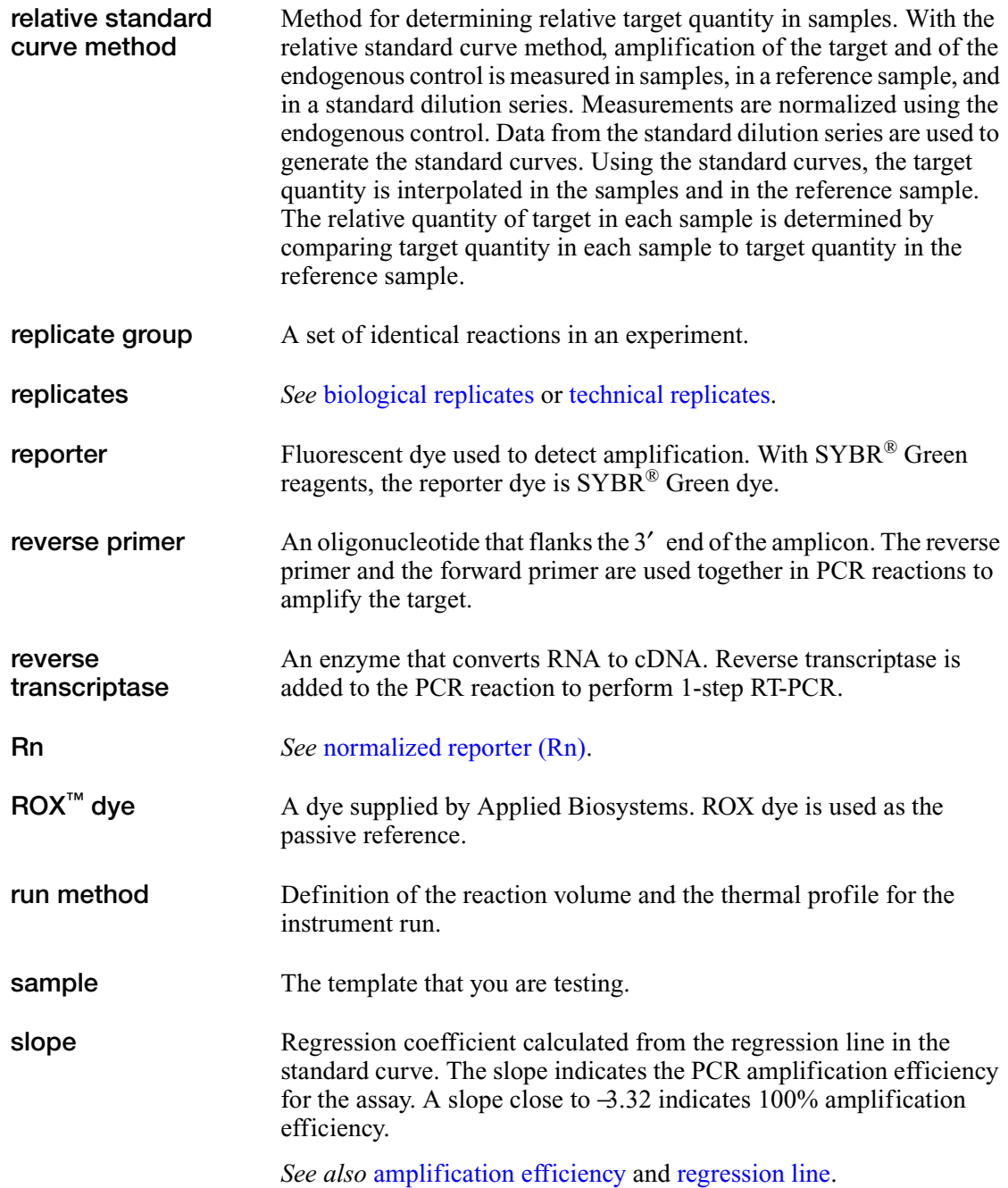

<span id="page-44-2"></span><span id="page-44-1"></span><span id="page-44-0"></span>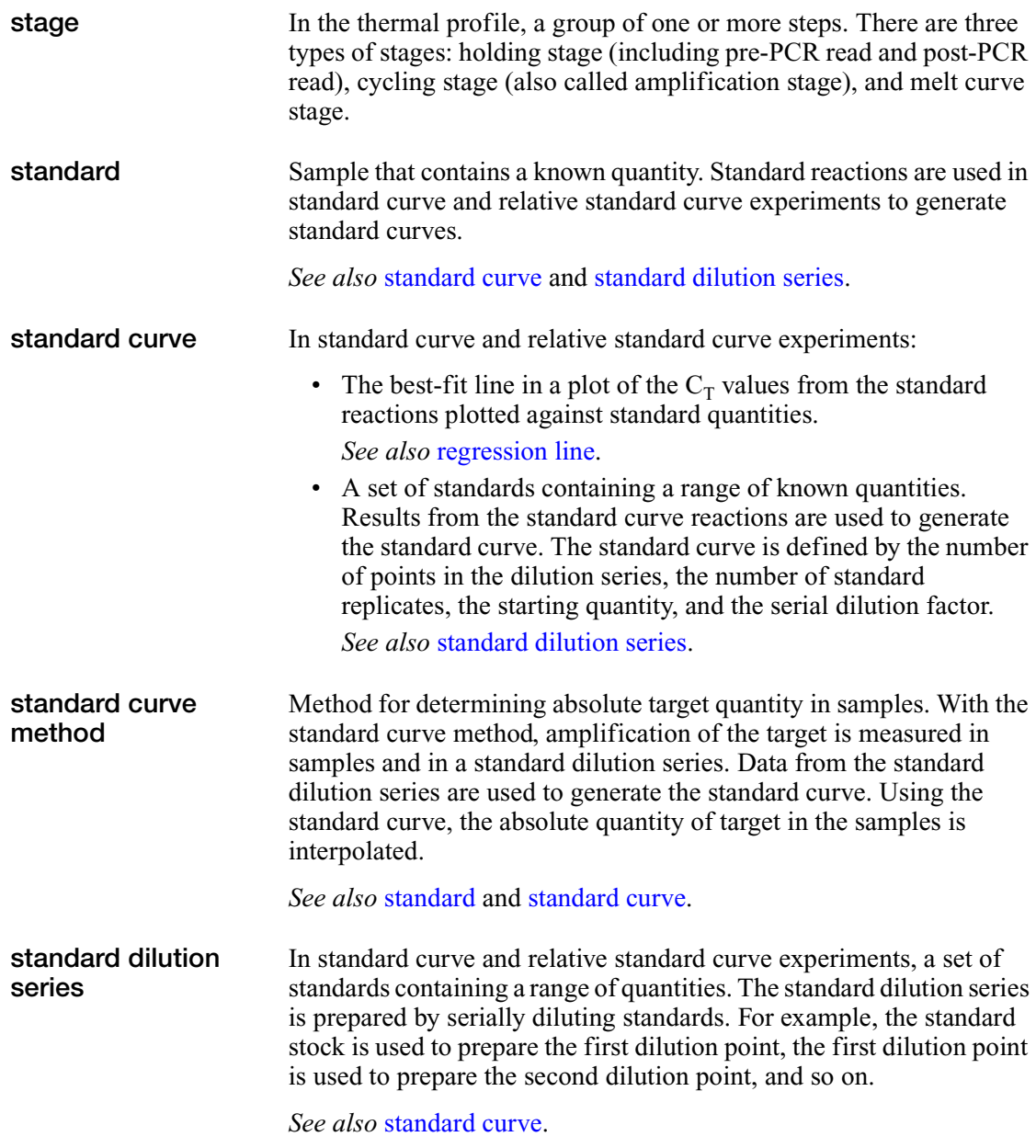

<span id="page-45-1"></span><span id="page-45-0"></span>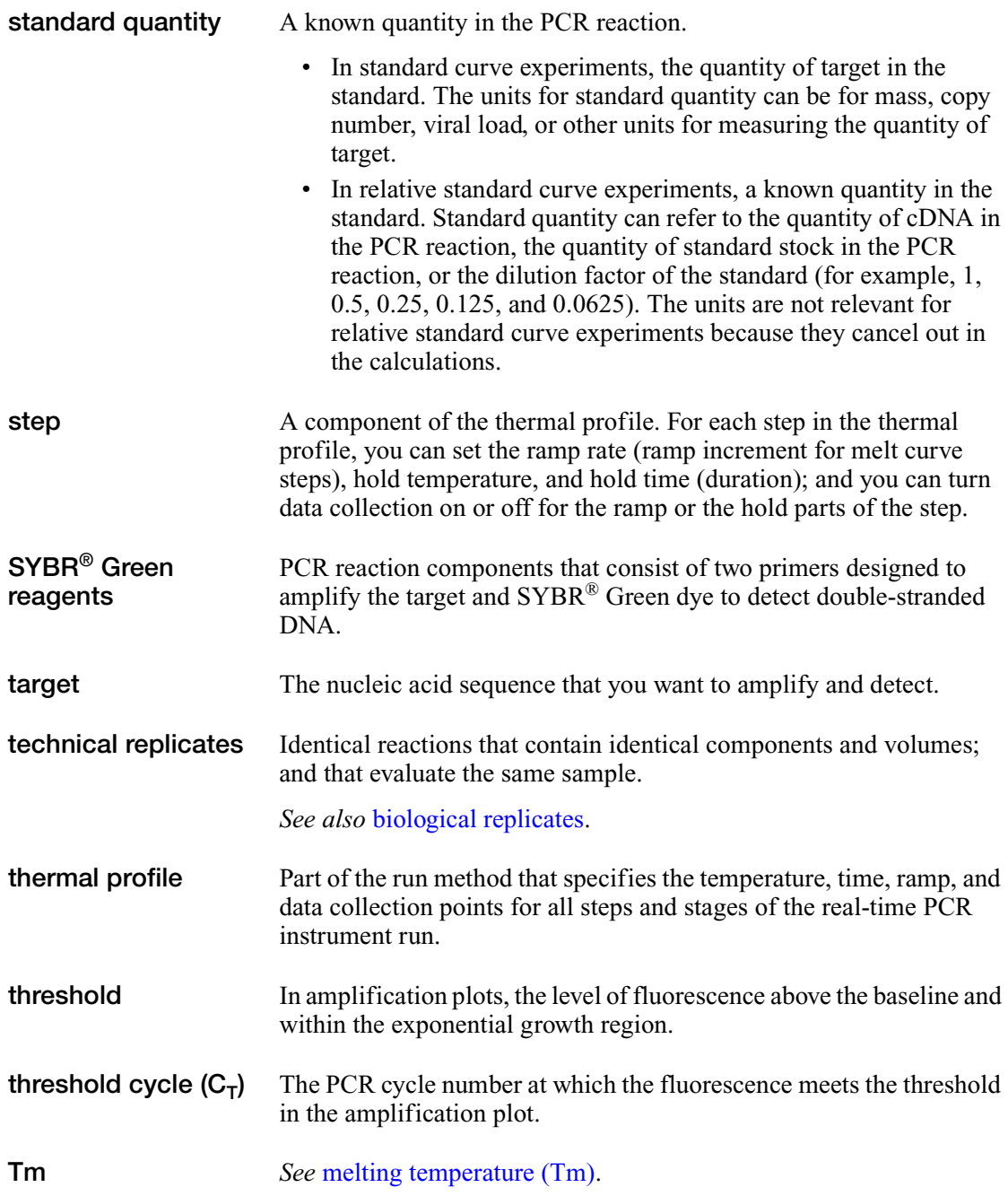

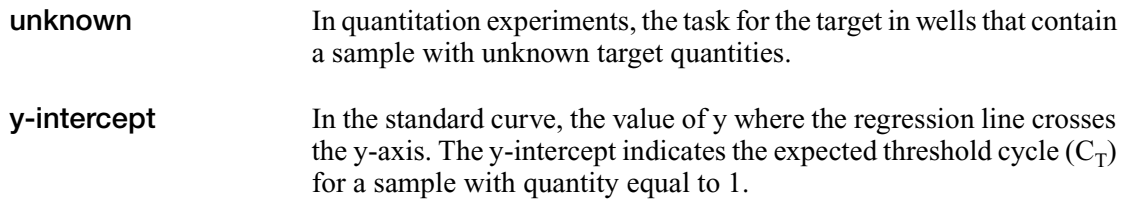

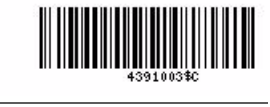

Part Number 4391003 Rev. C 03/2010

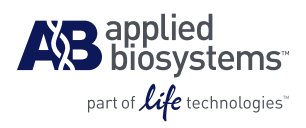

#### **Applied Biosystems**

850 Lincoln Centre Drive Foster City, CA 94404 USA Phone 650.638.5800 | Toll Free 800.345.5224 [www.appliedbiosystems.com](http://www.appliedbiosystems.com)

#### **Technical Resources and Support**

For the latest technical resources and support information for all locations, please refer to our Web site at [www.appliedbiosystems.com/support](http://www.appliedbiosystems.com/support)